## **ESTADO DE SANTA CATARINA FUNDO MUNICIPAL DE SAUDE DE QUILOMBO**

CNPJ: 13.886.006/0001.50 RUA JOAÇABA, S/N  $C. E. P.$ 89850-000 Quilombo SC **DISPENSA DE LICITAÇÃO** Nr. 33/2017 - DL

Processo Administrativo: 33/2017 33/2017 Processo de Licitação: Data do Processo: 28/07/2017

Folha: 1/1

## TERMO DE HOMOLOGAÇÃO DE PROCESSO LICITATÓRIO

O(a) Secretario Municipal De Saude, PAULO CESAR BARP, no uso das atribuições que lhe são conferidas pela legislação em vigor, especialmente pela Lei Nr. 8.666/93 e alterações posteriores, a vista do parecer conclusivo exarado pela Comissão de Licitações, resolve:

01 - HOMOLOGAR a presente Licitação nestes termos:

- a) Processo Nr.: 33/2017
- b) Licitação Nr. 33/2017-DL
- c) Modalidade: Dispensa de Licitação p/ Compras e Serviços
- d) Data Homologação: 28/07/2017
- AQUISIÇÃO DE COMBUSTÍVEIS PARA ABASTECIMENTO DE VEÍCULOS QUANDO EM SERVIÇO P/O e) Objeto da Licitação FUNDO MUNICIPAL DE SAÚDE (CENTRO ADMINISTRATIVO, SAMU, TRANSPORTE DE PACIENTES,<br>POLICLÍNICA, ESFS, CAPS E VIGILÂNCIA SANITÁRIA E EPIDEMIOLÓGICA DO MUNICÍPIO).

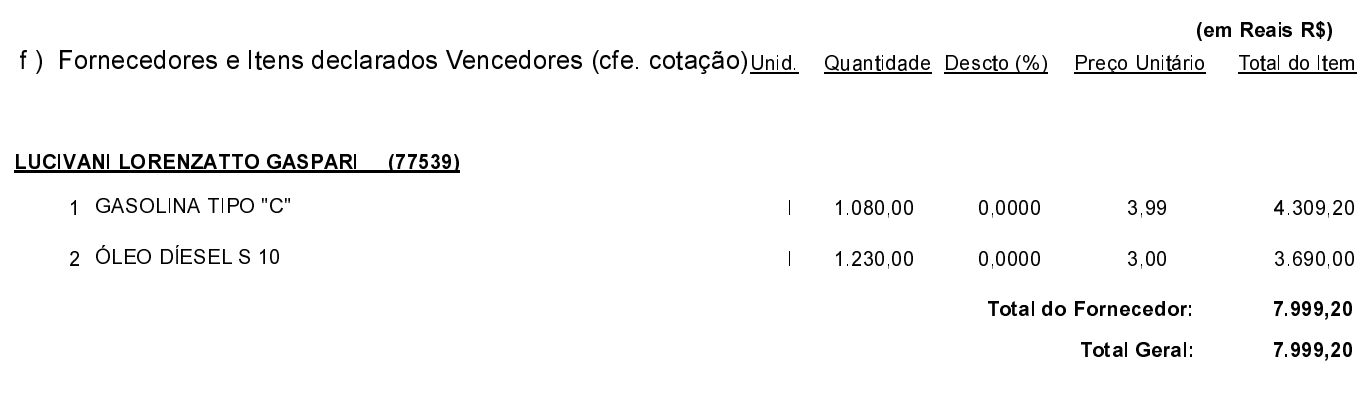

Quilombo, 28 de Julho de 2017.

PAULO CESAR BARP- Secretário da Saúde